### С. А. Насонов

# СЕМАНТИЧЕСКАЯ ПАУТИНА В ПРИКЛАДНЫХ ЗАДАЧАХ

Семантическая паутина — это направление развития Всемирной паутины, целью которого является представление информации в виде, пригодном для машинной обработки. Семантическая паутина предполагает запись информации с помощью онтологий.

#### Введение

На сегодняшний день, если ввести в поисковую систему запрос, то можно заметить, что подавляющая часть результатов — это один и тот же текст, «внедренный» в графический интерфейс того или иного ресурса. Однако, для поиска значимой информации, существует семантическая паутина, все данные в которой имеют привязку ко времени и месту, она уже структурирована и доступна через API. Также можно получать списки объектов, связанных с другими объектами и порой указывающими на альтернативные описания. **BIOR SET AND THE CONSULTER CONDITION AND AN ABSOLUTE CONSULTER AN ABSOLUTE ARE CONSULTER AN ABSOLUTE ARE CONSULTER AN ABSOLUTE ARE CONSULTER AND THE CONSULTER CONSULTER CONSULTER CONSULTER CONSULTER CONSULTER CONSULTER** 

#### I. Хранилища данных

DBpedia — сообщество, которое извлекает структурированную информацию из Википедии. Проект использует RDF[1], который представляет утверждения о ресурсах в виде, пригодном для машинной обработки. Утверждение, высказываемое о ресурсе, имеет вид «субъект — предикат — объект» и называется триплетом.

Freebase – база знаний, данные по большей части которой, представлены данными из Википедии. Отличием от Dbpedia, является то, что Freebase также представлена другими источниками данных.

## II. Языки запросов

SPARQL[2]— язык запросов к данным, а также протокол для передачи этих запросов и ответов на них. Предоставление SPARQL-точек доступа является рекомендованной практикой при публикации данных. Точка доступа — это служба, поддерживающая протокол запросов, которая позволяет пользователю делать запросы к базе знаний. Сервер обрабатывает запрос и возвращает ответ обычно в машинно-читаемом формате. Например, следующий запрос возвращает имя и адреса каждого человека в мире, о котором есть упоминание в базе:

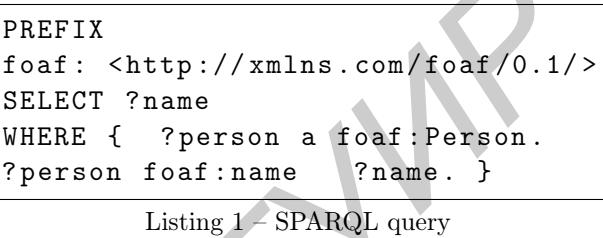

MQL[3] — использует JSON запросы к базе Freebase через стандартный HTTP requests и responses. Например, для того чтобы получить список цитат Айн Рэнд, я напишу следующий запрос:

```
{ https :// www. googleapis .com/ freebase /
 v1/ mqlread ? query ={
 " name " : " Ayn<sub>1</sub>Rand",
 " type ": "/ people / person " ,
 " quotations": []
}}
```
Listing 2 – MQL query

#### Заключение

Таким образом, семантический поиск – инструмент, позволяющий в лучшей степени использовать доступные информационные ресурсы, который и дальше будет помогать решать сложные, логически обоснованные задачи.

- 1. Toby Segaran, Colin Evans, Jamie Taylor Programming
- the Semantic Web. O'Reilly Media,  $2009. 302$  c.
- 2. www.w3.org/TR/rdf-sparql-query/
- 3. http://mql.freebaseapps.com/ch03.html

Насонов Сергей Александрович, студент 5 курса факультета информационных технологий и управления Белорусского государственного университета информатики и радиоэлекстроники, serge.nasonov@gmail.com.

Научный руководитель: Герман Олег Витольдович, д[оцент кафедры информационных те]( http://mql.freebaseapps.com/ch03.html)хнологий автоматизированных систем БГУИР, кандидат технических наук, ovgerman@tut.by.